## SAP ABAP table /IPRO/TA ATTAB {Attributes in xml document for an application}

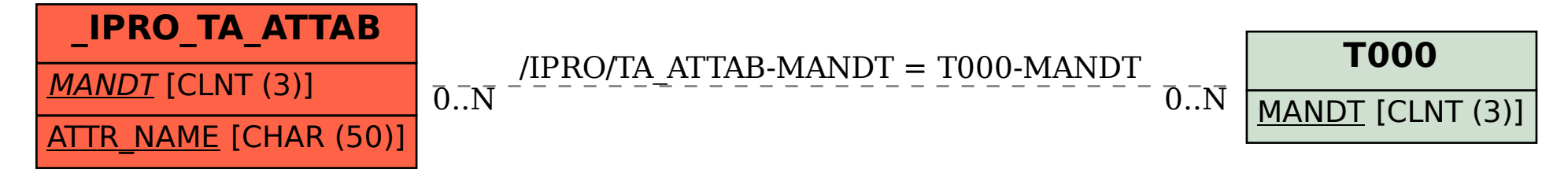